# **apostas gratis betano**

- 1. apostas gratis betano
- 2. apostas gratis betano :game 365bet
- 3. apostas gratis betano :blaze com aplicativo

## **apostas gratis betano**

#### Resumo:

**apostas gratis betano : Bem-vindo ao mundo eletrizante de bolsaimoveis.eng.br! Registrese agora e ganhe um bônus emocionante para começar a ganhar!**  contente:

Apostar em escanteios pode ser um exercício analítico precioso e uma diversão muito proveitosa. Na verdade, mercados menos visados podem trazer boas oportunidades.

Margens maiores de ganhos sobre cotação e variedade de opções de aposta são algumas delas. Em um jogo de futebol, há muitos eventos internos que podem ser combinados, gerando palpites mais ricos.

Escanteios podem ser um elemento adicional interessante.

#### [aposta campeao copa do mundo 2024](https://www.dimen.com.br/aposta-campeao-copa-do-mundo-2024-2024-07-20-id-3656.html)

ComoFunciona o AplicativoBetano: UmaGuiaPrática

Se você está procurando por uma guia simples e fácil de entender sobre como utilizar o aplicativo Betano, este artigo é para você. O Betano é uma popular casa de apostas online em apostas gratis betano muitos países, e oferece uma variedade de opções de apostas, permitindo aos usuários colocar suas apostas em apostas gratis betano uma variedade de esportes e eventos em apostas gratis betano todo o mundo. Como a maioria das casas de apostas online, é importante entender como o Betano funciona antes de começar a usá-lo. Nesta

guia,explicaremos como se cadastrar, fazer um depósito, apostar em apostas gratis betano esportes e encerrar suas apostas antes do tempo limite.

Como se cadastrar no Betano

Antes de poder fazer qualquer apostas no Betano, é preciso se cadastrar no site e abrir uma conta. O processo de inscrição no Betano é simples e direto, e exige apenas alguns minutos para ser concluído. Siga as etapas abaixo para criar apostas gratis betano conta:

Navegue até o site Betano e clique no botão "Registre-se".

Preencha o formulário de inscrição, preencha suas informações pessoais como nome completo, data de nascimento, sexo e país de residência.

Crie uma senha e selecione uma pergunta de segurança para recuperar apostas gratis betano senha em apostas gratis betano caso de esquecida.

Ao finalizar, marque a caixa de confirmação de que você aceita:

Leitura e aceitação das regras e condições gerais do Betano.

Sua maioridade legal na apostas gratis betano jurisdição para fazer apostas online.

A veracidade das informações fornecidas>

Ao finalizar o formulário, você receberá um e-mail de confirmação, clique no link de confirmação recebido e já poderá fazer seu primeiro depósito. Está pronto para apostar.

Como depositar no Betano

Depósitos no Betano são simples e podem ser feitos usando diferentes opções de pagamento, por exemplo:

mais comumente usadas sao cartões de crédito.

Outras opções incluem boletos bancários.

-Para fazer um depósito no Betano, siga as seguintes etapas:

Faça login no site Betano com suas credenciais, ou se você estiver no aplicativo Betano clique

no meu perfil da apostas gratis betano conta. Selecione "Depositar" "abastecir" a apostas gratis betano conta. Na página de deposito "Depósito" selecione opção de pagamento. Especifique o valor do depósito. Para depositar verifique se a informação esta correta e clique "Pagar". **Payments** Limits Time Credit Cards R\$20-R\$100,000 Instant Bank transfer R\$50-R\$100,000 Between 3-5 business days Como apostar no Betano Depois do primeiro depósito no Betano, você poderá realizar apostas gratis betano primeira aposta. Pronto? Então aqui estão as próximas etapas para se aventurar no mundo das apostas online: No topo da página, encontre os esportes disponíveis para apostas, serao seleccione o esporte em apostas gratis betano que você deseja apostar e a competição relevantes na lista de eventos. Clique nos diversos momios/resultados possíveis para uma partida. Os momios são distorcionados e mostraram quantas casas decimais, que é possível determinar as probabilidade desse evento, nesse caso o risco X o beneficio de rsi probabilidade \* 100 de segurança \* probabilidade de um acontecimento em apostas gratis betano questão. Ao selecionar alguma quadra com momio disponível sobre de encaminhamento de resultado claro, ele é automaticamente adicionado no seu bolso (próximo da parte em apostas gratis betano cima da página.). cartão ("carrinho") na cesta" , Você pode mudar o jogo ou remover Aproveitar todos seus momios seleccionados e feita apostas, selecione uma opção para a placa de momios composto. **Esportes** Futebol **Basketball Tennis Odds** 1.5 (Dec. impar: Decima-primeira) 2.0 (impar: Futebol da Itália Futebol Europeu Partida do tiempo de jogo Casa para vitória (HN), visitante. Casas de aposta - Chance de gol -Marcar gols em apostas gratis betano ambos 70% -em uma cor -Gol aberto -Menos de 2.5 -superior a 2,5

-Vitória por diferença >=3 e >=2 -Halftime e de/e no tempo Como encerrar uma aposta antecipadamente A função de "encerrar aposta antecipadamente" é útil para fazer fora quando você percebe que o evento levará outro rumo. Mas de repente você muda-se a perigo-risco / recompensa dessa corre-a Em relação ao "Casino de Apostas" com o seu perfil pessoal (seu apostas) Conforme decidir a como esta aposta pode estar relacionado Resumindo nós, escrever um outro artigo.

## **apostas gratis betano :game 365bet**

## **Aviator no Betano: Como Baixar e Jogar**

No mundo dos jogos de azar online, o Aviator está se tornando cada vez mais popular entre os jogadores brasileiros. Com apostas gratis betano mecânica simples e gráficos atraentes, este jogo é oferecido por vários sites de apostas, incluindo o famoso Betano. Neste artigo, você vai aprender como fazer o download do aplicativo Betano e começar a jogar no Aviator agora mesmo!

Antes de começarmos, é importante destacar que é preciso ter pelo menos 18 anos de idade e estar dentro do território brasileiro para poder se cadastrar e jogar em apostas gratis betano sites de apostas online. Além disso, é fundamental jogar responsavelmente e nunca exceder os limites financeiros que você definiu para si mesmo.

## **Como fazer o download do aplicativo Betano**

Para começar, você precisará fazer o download do aplicativo Betano no seu dispositivo móvel. Siga as etapas abaixo para realizar o download e instalação:

- 1. Abra o seu navegador de internet no seu dispositivo móvel e acesse o site oficial do Betano em apostas gratis betano {w}.
- 2. Clique no botão "Baixar" no canto superior direito da tela.
- Escolha o sistema operacional do seu dispositivo móvel (Android ou iOS) e clique em 3. apostas gratis betano "Baixar".
- 4. Após o download concluído, clique no arquivo baixado e siga as instruções para instalar o aplicativo.

## **Como jogar Aviator no Betano**

Agora que você tem o aplicativo Betano instalado em apostas gratis betano seu dispositivo móvel, é hora de começar a jogar no Aviator! Siga as etapas abaixo para começar:

- 1. Abra o aplicativo Betano e faça login em apostas gratis betano apostas gratis betano conta ou crie uma conta se você ainda não tiver uma.
- 2. Deposite fundos em apostas gratis betano apostas gratis betano conta usando um dos métodos de pagamento disponíveis.
- 3. Na página principal do aplicativo, clique no ícone "Cassino" e depois em apostas gratis betano "Jogos".
- 4. Procure o jogo "Aviator" e clique nele para abri-lo.

5. Defina apostas gratis betano aposta e clique no botão "Coloque apostas gratis betano aposta" para começar a jogar!

Boa sorte e lembre-se de jogar responsavelmente!

### **Bem-vindo à Betano: uma experiência emocionante em apostas gratis betano apostas esportivas**

#### **apostas gratis betano**

Se você quer abrir uma conta na Betano e aproveitar o melhor das apostas esportivas online, este é o guia perfeito para você! Vamos lhe ensinar, passo a passo, como realizar seu Betano cadastro e começar a jogar em apostas gratis betano momentos.

- 1. Entre no site oficial da Betano em apostas gratis betano [bet365 xg](/bet365-xg-2024-07-20-id-9879.html)
- 2. Clique em apostas gratis betano "Registrar", localizado ao lado de "Iniciar sessão"
- 3. Insira suas informações pessoais nos campos solicitados
- 4. Na última etapa, insira o código promocional (opcional) e leia e concorde com os Termos e Condições
- 5. Confirme seu Betano cadastro

#### **Verificação da conta**

Depois de concluir o seu Betano cadastro, é necessário verificar apostas gratis betano conta para poder retirar suas ganhâncias. Para isso, acesse seu perfil, selecione "Conta" e preencha as informações solicitadas.

#### **Documentos de identificação aceitos**

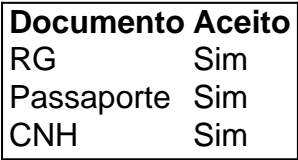

#### **Comprovante de residência aceitos:**

**Comprovante Aceito** Conta de luz Sim Guia de água Sim

### **Faça seu depósito e comece a apostar!**

Com o depósito mínimo mais baixo do que outras casas de apostas, você pode começar a apostar na Betano com apenas R\$20. Para fazer seu depósito, selecione "Depósito" em apostas gratis betano apostas gratis betano conta e siga as instruções fornecidas. É rápido, fácil e seguro!

#### **Métodos de depósito:**

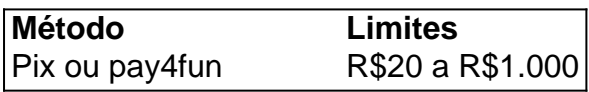

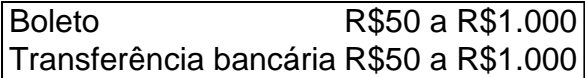

## **Perguntas frequentes sobre o Betano Cadastro:**

1. O processo de Betano cadastro é confiável?

Sim, o processo de Betano cadastro é seguro e confiável. A Betano é uma casa de apostas online autorizada e regulamentada.

2. É necessário realizar uma verificação da minha conta depois de realizar o meu Betano cadastro?

Sim, é necessário realizar

## **apostas gratis betano :blaze com aplicativo**

As ações da Apple subiram mais de 7% para um recorde na terça-feira apostas gratis betano fechamento do mercado, dia após apresentar novos recursos com inteligência artificial destinados a aumentar o apelo dos seus dispositivos – incluindo iPhone - sob os cuidados das empresas.

O rali vem como um respirador para o estoque, que tem desempenho inferior ao S & P 500 de referência este ano. A Apple lida com vendas fracas por seus dispositivos premium do consumidor a empresa deve adicionar uma parte maior dos BR R\$ 200 bilhões apostas gratis betano seu valor se os preços atuais das ações forem mantidos no mercado atual (USR\$ 207); A capitalização de mercado é dezenas dos bilhões que se ausentam da Microsoft, empresa mais valiosa do mundo. Nvidia o maior benfeitor apostas gratis betano um boom nas aplicações AI e número três no valor para os mercados está na casa das R\$2,97 trilhões

Em seu evento anual de desenvolvedores, que começou na segunda-feira (22) ltimas Notícias da Apple revelou um assistente virtual Siri melhorado capaz para responder a uma ampla gama e realizar tarefas mais complicada do Que Antes - E vários recursos AI apostas gratis betano seus aplicativos serão enviados com os sistemas operacionais Mais Recentes Para iPhoneS iPadE Mac computadores.

Pelo menos 13 analistas elevaram suas metas de preço sobre as ações da Apple após o evento, e disseram que os recursos mais recentes poderiam incentivar uma cascata das novas compras enquanto a empresa se prepara para anunciar um novo iPhone no outono.

"A Apple está demonstrando que investe na evolução de apostas gratis betano plataforma e dispositivos para permitir a próxima era da computação, interfaces ou experiências", disse o analista do Gartner Tuong Nguyen.

Author: bolsaimoveis.eng.br Subject: apostas gratis betano Keywords: apostas gratis betano Update: 2024/7/20 6:53:37